# **บทที่ 3 การวิเคราะห์และน าเสนอข้อมูลเชิงปริมาณ**

- 3.1 การวิเคราะห์และนำเสนอข้อมูลเชิงปริมาณด้วยตารางแจกแจงความถี่
- 3.2 การวิเคราะห์และนำเสนอข้อมูลเชิงปริมาณด้วยแผนภาพ
- 3.3 ค่าวัดทางสถิติ
	- 3.3.1 ค่ากลางของข้อมูล
	- 3.3.2 ค่าวัดการกระจาย
	- 3.3.3 ค่าวัดตำแหน่งที่ของข้อมูล

## **3.1 การวิเคราะห์และน าเสนอข้อมูลเชิงปริมาณด้วยตารางแจกแจงความถี่**

### **ข้อมูลเชิงปริมาณ**

เป็นข้อมูลที่ได้จากการวัดหรือการนับค่าโดยแสดงเป็นตัวเลยหรือปริมาณที่สามารถนำไปบวก ลบ คูณ หรือ หาร และเปรียบเทียบกันได้อย่างมีความหมาย

้ข้อมูลเชิงปริมาณสามารถใช้การแจกแจงความถี่เพื่อจัดระเบียบและนำเสนอข้อมูลได้เช่นเดียวกับข้อมูลเชิง ้ คุณภาพโดยการเขียนตารางความถี่สำหรับข้อมูลเชิงปริมาณมี 2 แบบ ได้แก่

1. ตารางความถี่แบบไม่ได้แบ่งข้อมูลเป็นช่วง

2. ตารางความถี่แบบแบ่งข้อมูลเป็นช่วง

## **1. ตารางความถี่แบบไม่ได้แบ่งข้อมูลเป็นช่วง**

ซึ่งเหมาะสำหรับใช้ในกรณีที่ค่าที่เป็นไปได้ของข้อมูลมีจำนวนน้อย ตัวอย่าง เช่น

ในการสอบย่อยวิชาคณิตศาสตร์ซึ่งมีคะแนนเต็ม 10 คะแนน โดยครูให้คะแนนเป็นจำนวนเต็ม มีนักเรียน เข้าสอบ 6 คน ได้คะแนนสอบ 0 , 2 , 5 , 5 ,7 และ 10 คะแนน จะสามารถเขียนตารางความถี่สำหรับทุกค่าของ คะแนนที่เป็นไปได้ซึ่งมีจำนวน 11 ค่า ดังนี้

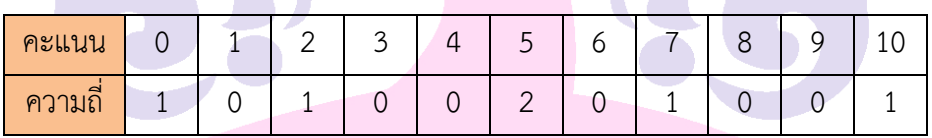

## **2. ตารางความถี่แบบแบ่งข้อมูลเป็นช่วง**

ซึ่งเหมาะสำหรับใช้ในกรณีที่ค่าที่เป็นไปได้ของข้อมูลมีจำนวนมาก ตัวอย่าง เช่น

ในการสอบวิชาคณิตศาสตร์ซึ่งมีคะแนนเต็ม 100 คะแนน โดยครูให้คะแนนเป็นจำนวนเต็ม ถ้าเขียนตาราง ความถี่สำหรับทุกค่าของคะแนนที่เป็นไปได้ซึ่งมีจำนวน 101 ค่า

ซึ่งยากต่อการนำเสนอ ด้วยเหตุนี้จึงแบ่งข้อมูลที่เป็นไปได้ทั้งหมดออกเป็นช่วงๆ และเรียกแต่ละช่วงว่า **อันตรภาคชั้น** คือ ช่วงของการแบ่งข้อมูล

# ี ขั้นตอนการเขียนตารางความถี่ของข้อมูลเชิงปริมาณที่มีข้อมูลทั้งหมดเป็นจำนวนเต็ม

**1.** กำหนดจำนวนอันตรภาคชั้นเป็น k ชั้น

2. กำหนดค่าเริ่มต้นและค่าสุดท้ายที่คลอบคลุมทุกค่าของข้อมูล

โดยที่ค่าเริ่มต้นคือค่าต่ำสุดหรือค่าที่น้อยกว่าค่าต่ำสุดของข้อมูล และค่าสุดท้ายคือค่าสูงสุดหรือค่าที่ มากกว่าค่าสูงสุดของข้อมูล

3. ค านวณความกว้างของอันตรภาคชั้น โดยหาได้จาก

ค่าสุดท้าย - ค่าเริ่มต้น

จ านวนอันตรภาคชั้น

4. ก าหนดอันตรภาคชั้นโดยที่

- ชั้นแรกมีค่าเริ่มต้นที่กำหนดในข้อ 2 ถึงจำนวนที่ได้จากการนำค่าเริ่มต้นที่กำหนดในข้อ -2 บวกกับ ความกว้างของอันตรภาคชั้นลบด้วย 1

- ชั้นที่สองมีค่าเริ่มต้นเป็นค่าสุดท้ายของชั้นแรกบวกด้วย 1 ถึงค่าเริ่มต้นของชั้นที่สองบวกกับความ กว้างของอันตรภาคชั้นลบด้วย 1

- ท าเช่นนี้ไปเรื่อยๆจนถึงชั้นที่ k

( ในกรณีที่ เป็นจ านวนเต็ม ค่าสุดท้ายของชั้นที่ k จะไม่เท่ากับค่าสุดท้าย ค่าสุดท้าย - ค่าเริ่มต้น จ านวนอันตรภาคชั้น

ที่ก าหนดในข้อ 2 แต่ต้องมากกว่าหรือเท่ากับข้อมูลทุกค่า

5. หาจำนวนข้อมูลทั้งหมดที่อยู่ในแต่ละอันตรภาคชั้น โดยทำรอยขีดแทนจำนวนไว้ในแต่ละอันตรภาคชั้น

6. นับจำนวนข้อมูลจากรอยขีดที่ทำในข้อ 5 แล้วบันทึกจำนวนข้อมูลลงในช่องความถี่ของแต่ละอันตรภาคชั้น

# **ตัวอย่างที่ 1**

คะแนนสอบวิชาคณิตศาสตร์ของนักเรียนชั้นมัธยมศึกษาปีที่ 6 ห้องหนึ่ง จำนวน 30 คน โดยคะแนนเป็นจำนวนเต็ม เท่านั้น แสดงดังนี้ **Contract Contract Contract** 

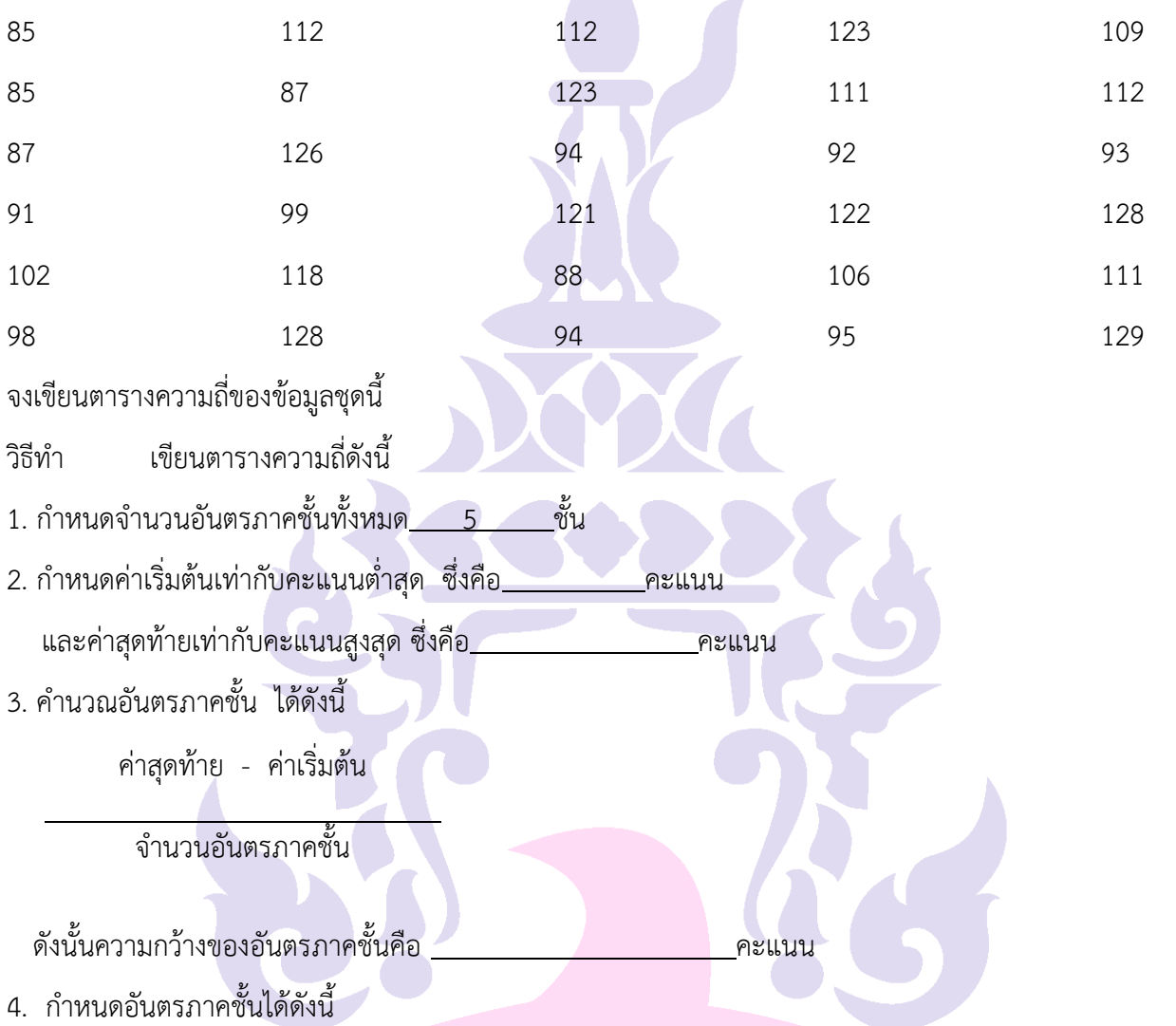

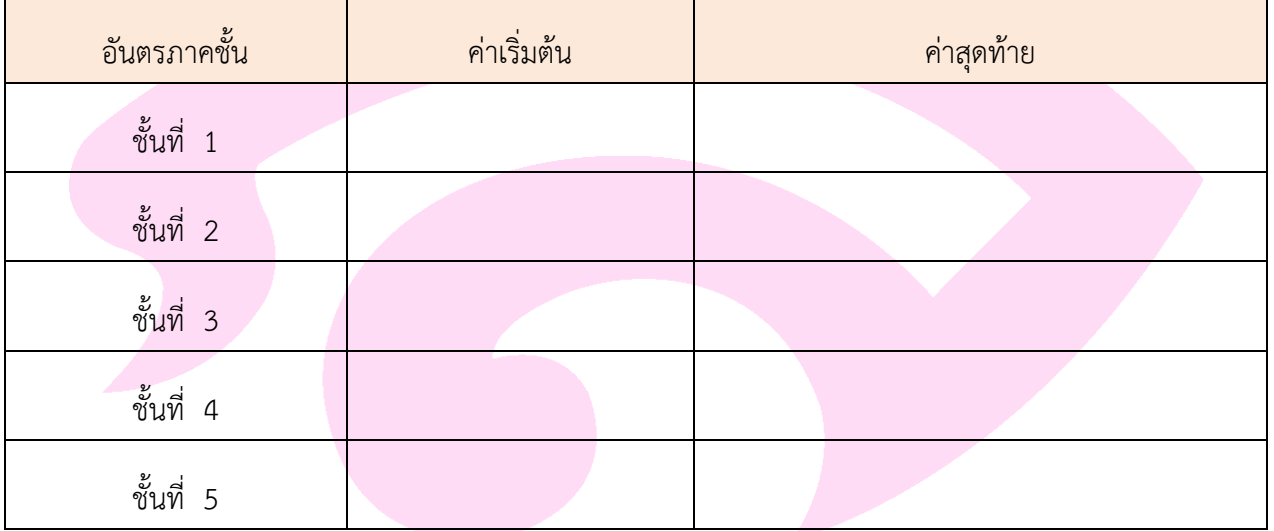

5. หาจำนวนข้อมูลทั้งหมดที่อยู่ในแต่ละอันตรภาคชั้น โดยทำรอยขีด ได้ดังนี้

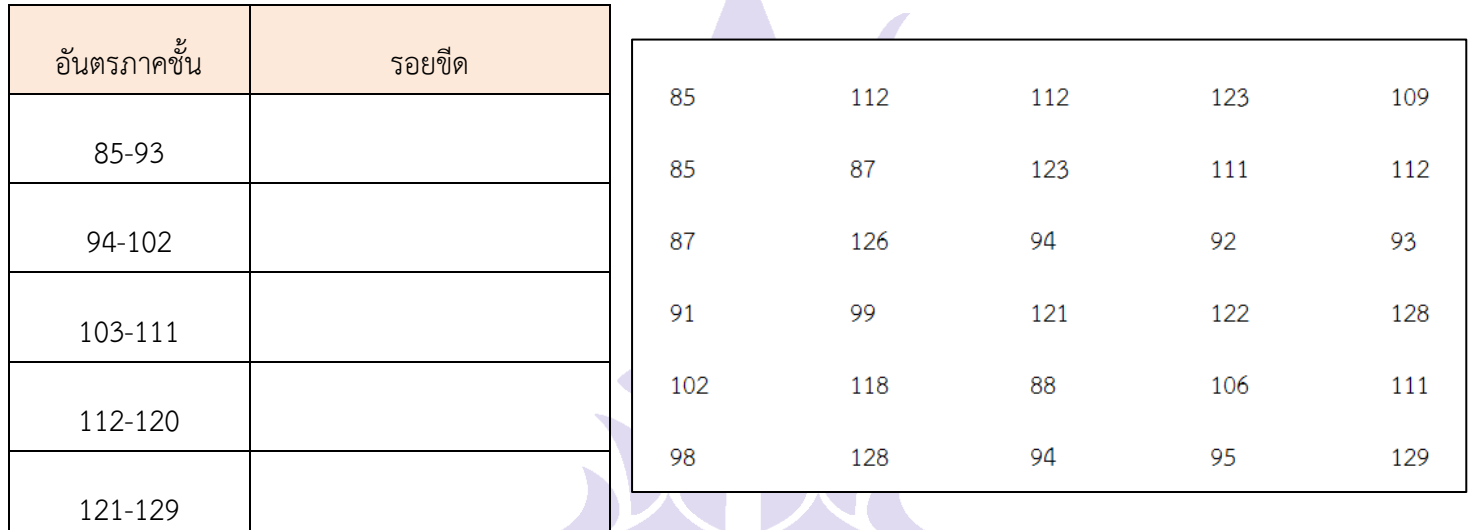

6. นับจำนวนข้อมูลจากรอยขีดที่ทำในข้อ 5 จะได้ตารางความถี่ ดังนี้

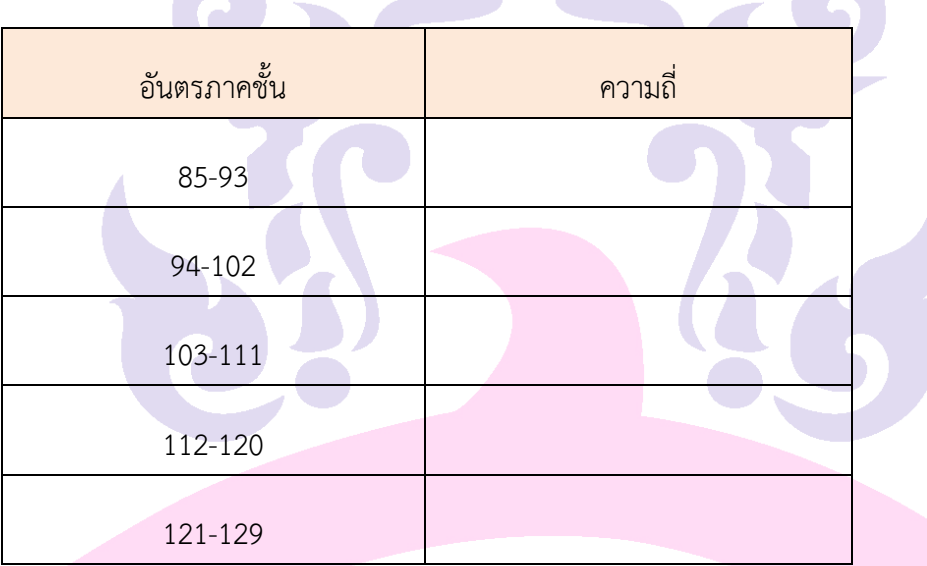

**1.แบบฝึกหัด 3.1 ข้อ 1 ใหญ่** 

จากตารางความถี่ตัวอย่างที่ 1 สามารถหาความถี่สะสมในแต่ละอันตรภาคชั้น ซึ่งคือผลรวมของความถี่ ของอันตรภาคชั้นนั้นกับความถี่ของอันตรภาคชั้นก่อนหน้าทั้งหมด ได้ดังนี้

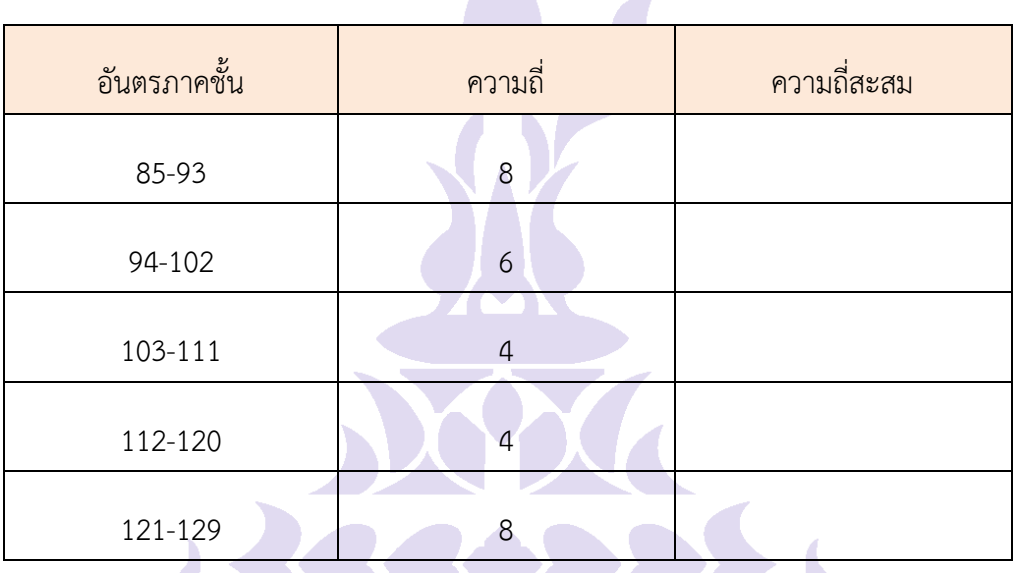

นอกจากนี้เรายังสามารถหาความถี่สัมพัทธ์และความถี่สะสมสัมพัทธ์ในแต่ละอันตรภาคชั้น ได้ดังนี้

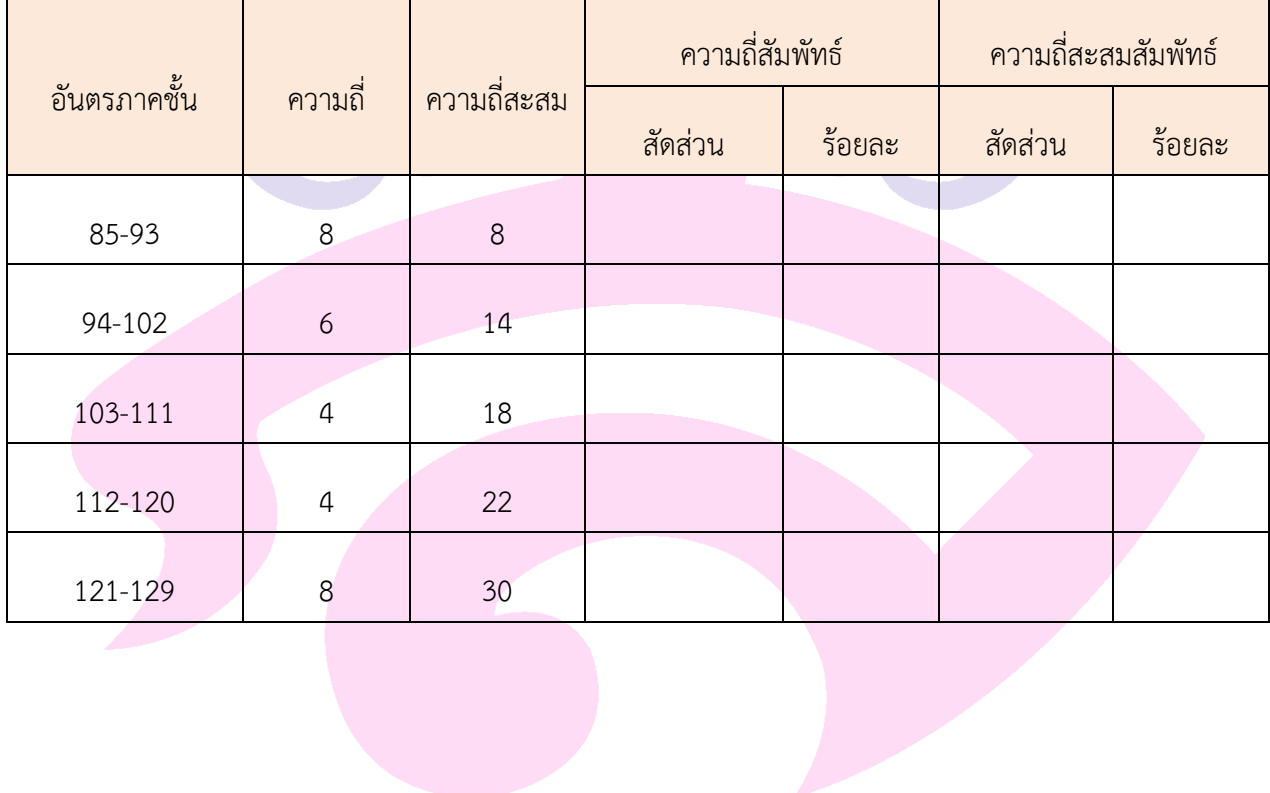

จากตาราง อาจสรุปได้ว่า

- นักเรียนที่ได้คะแนนตั้งแต่ 85 ถึง 93 คะแนน มี 8 คน คิดเป็นร้อยละ 27 ของจำนวนนักเรียน 30 คนนี้
- นักเรียนที่ได้คะแนนตั้งแต่ 94 ถึง 102 คะแนน มี 6 คน คิดเป็นร้อยละ 20 ของจำนวนนักเรียน 30 คนนี้
- ิ นักเรียนที่ได้คะแนนน้อยกว่าหรือเท่ากับ 102 คะแนน มี 14 คน คิดเป็นร้อยละ 47 ของจำนวน นักเรียน 30 คนนี้
- นักเรียนที่ได้คะแนนตั้งแต่ 112 ถึง 120 คะแนน มี 4 คน คิดเป็นร้อยละ 13 ของจำนวนนักเรียน 30 คนนี้
- นักเรียนที่ได้คะแนนน้อยกว่าหรือเท่ากับ 120 คะแนน มี 22 คน คิดเป็นร้อยละ 73 ของจำนวน นักเรียน 30 คนนี้

่ ในการกำหนดจำนวนอันตรภาคชั้นและความกว้างของอันตรภาคชั้นมีข้อสักเกตดังนี้

ถ้าข้อมูลบางค่าแตกต่างจากค่าอื่นๆ ในข้อมูลชุดนั้นมาก เช่นถ้ามีผู้เข้าสอบคนหนึ่งสอบได้ <u>คะแนน 5 คะแนนในขณะที่คนอื่นๆได้มากกว่าหรือเท่ากับ 50 คะแนน ควรกำหนดอันตรภาคชั้นแรกเป็น</u> เป็น อันตรภาคชั้นเปิด เช่นตารางความถี่ต่อไปนี้

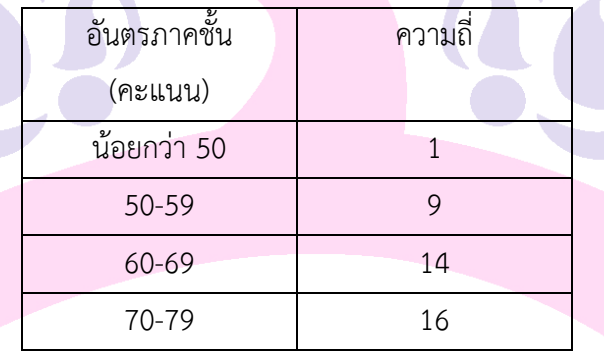

**1.แบบฝึกหัด 3.1 ข้อ 3-5 ใหญ่** 

### **3.2 การวิเคราะห์และน าเสนอข้อมูลเชิงปริมาณด้วยแผนภาพ**

ประกอบด้วย

### **1. ฮิสโทแกรม**

ฮิสโทแกรมมีลักษณะเป็นรูปสี่เหลี่ยมมุมฉากวางเรียงติดต่อกันบนแกนนอนโดยมีแกนนอนแทนค่าของตัว แปร ความกว้างของรูปสี่เหลี่ยมมุมฉากแทนความกว้างของอันตรภาคชั้น และพื้นที่ของรูปสี่เหลี่ยมมุฉากแต่ละรูป แทนความถี่ของแต่ละอันตรภาคชั้น ดังนั้น ถ้าความกว้างของอันตรภาคชั้นเท่ากันตลอด ความสูงของรูปสี่เหลี่ยมมุม ฉากจะแสดงความถี่

#### **2. แผนภาพจุด**

แผนภาพจดุ แผนภาพจุด (Dot Plot) เป็นรูปแบบหนึ่งของการนาเสนอข้อมูล เชิงปริมาณ ที่ทำได้ไม่ยาก โดยจะเขียนจุดแทนข้อมูลแต่ละตัว ไว้เหนือเส้นในแนวนอนที่มีสเกลให้ตรง กับตำแหน่งที่แสดงค่าของข้อมูลนั้นๆ

แผนภาพจุดจะช่วยให้เห็น ภาพรวมของข้อมูลได้รวดเร็วกว่า การพิจารณาจากข้อมูลโดยตรง โดยเฉพาะ อย่างยิ่งเมื่อสนใจจะ พิจารณาลักษณะของข้อมูลว่ามี การกระจายมากน้อยเพียงใด

### **3. แผนภาพล าต้นและใบ**

แผนภาพต้น-ใบ (Stem-and-Leaf Diagram) ใช้เพื่อจัดข้อมูลเป็นกลุ่มๆ และข้อมูลทุกตัวจะถูกแสดงใน แผนภาพ ไม่เพียงแค่นับรวมว่าเป็นความถี่ในอันตรภาคชั้นเดียวกันเหมือนกับฮิสโตแกรม

#### **4. แผนภาพกล่อง**

้แผนภาพกล่องเป็นเครื่องมือหนึ่งทางสถิติที่ใช้นำเสนอข้อมูล โดยใช้ควอร์ไทล์แบ่งข้อมูลออกเป็น 4 ส่วน ้ แต่ละส่วนมีจำนวนข้อมูลเท่าๆ กัน แผนภาพกล่องช่วยให้เห็นภาพการกระจายของข้อมูลทั้งชุด ในแต่ละ ช่วงได้ อย่างชัดเจนกว่าการพิจารณาจากควอร์ไทล์ตรง ทั้งแผนภาพกล่องยังสามารถใช้ในการเปรียบเทียบการ กระจายของ ข้อมูลที่มีลักษณะและหน่วยวัดเดียวกันตั้งแต่สองชุดขึ้นไป

#### **5. แผนภาพการกระจาย**

แผนภาพการกระจาย (Scatter Diagram) เป็นเครื่องมือที่ใช้วิเคราะห์ความสัมพันธ์ของข้อมูลระหว่างตัว แปรเชิงปริมาณอย่างน้อย 2 ตัวแปร ซึ่งมีลักษณะเป็นแผนภาพแบบจุด ที่แสดงความสัมพันธ์ระหว่าง 2 ตัวแปร โดย ลักษณะความสัมพันธ์จะมีทั้งทางบวก ทางลบ และไม่มีความสัมพันธ์เลย

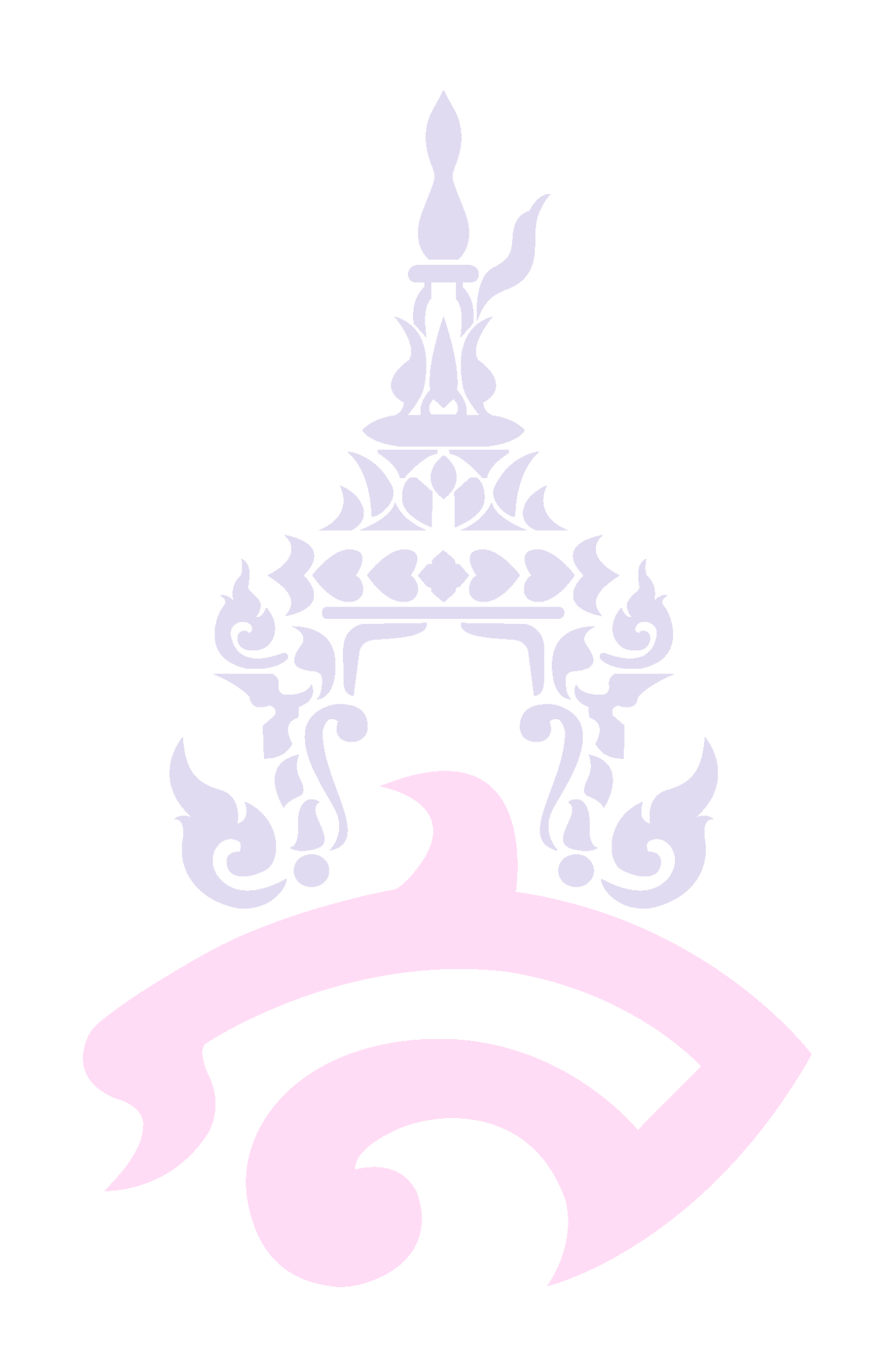